# BIM: La transición del CAD a la gestión de Datos

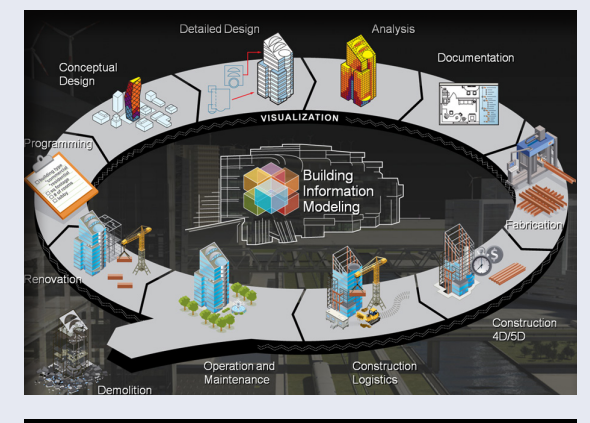

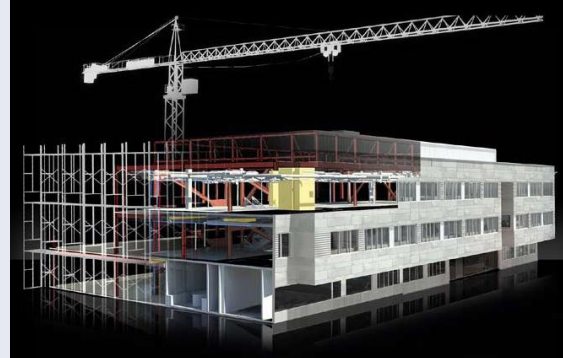

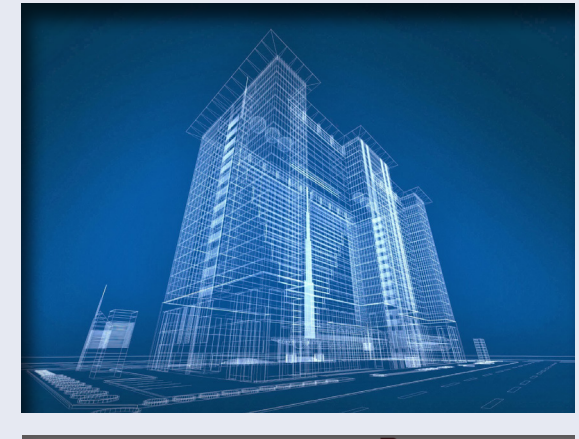

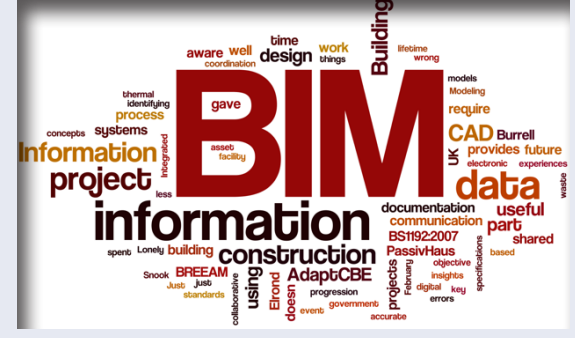

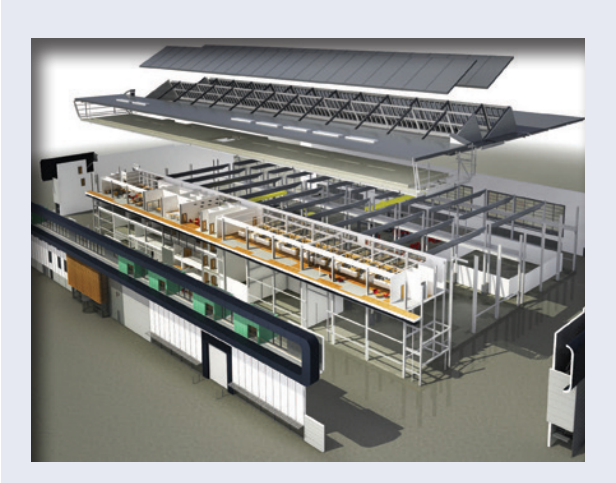

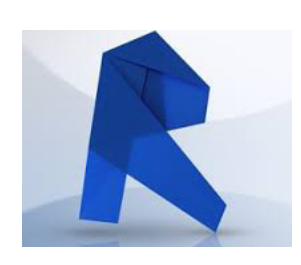

Curso de Revit (18 horas)

### Iniciación a Revit Architecture :

Iniciación al BIM a partir del software de Autodesk Revit. Una nueva metodología de trabajo para la AEC.

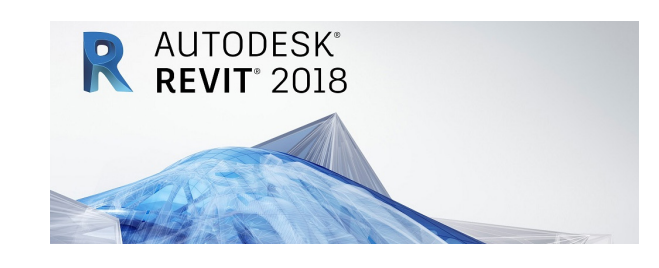

#### ¿Qué es el BIM?

Aunque hay muchas formas de definirlo, se puede decir que BIM es un sistema de trabajo basado en la gestión de datos asociados a información geométrica. Existe una ganancia potencial tanto en términos de eficiencia de los recursos asignados a un proyecto, como en la estructuración y precisión de la documentación relativa al mismo. Es más fácil definir qué NO es BIM:

-No es sólo un 3D CAD

-No es sólo un programa nuevo

-No es una tecnología experimental. Su utilización ya se encuentra muy extendida en la industria de la AEC y pronto será un requisito exigido por la administración.

BIM es la creación de valor mediante la colaboración a través del ciclo de vida de un inmueble, desde la creación hasta su demolición. Se trata del intercambio de modelos 3d con datos, estructurados e inteligentes.

## ¿Por qué Revit?

Revit es el software BIM de Autodesk, la empresa de software para AEC líder a nivel mundial. Desde 2005 las sucesivas actualizaciones Revit ha hecho de este software, uno de los más competitivos del mercado. Sus puntos fuertes son que se trata posiblemente del software más extendido en España y contiene unos muy completos modeladores de Intalaciones (Revit MEP) y de estructuras (Revit structure). Además utiliza el mismo motor de render que 3dsMax, MentalRay, generando de manera sencilla visualizaciones arquitectónicas hiperrealistas.

### A quién va dirigido :

Arquitectos, Arquitectos técnicos, delineantes, interioristas, urbanistas.

### Duración del curso :

El curso tendrá una duración total de 18 horas, estructurados en 10 módulos según temática.

#### Iniciación a Revit Architecture :

Iniciación al BIM a partir del software de Autodesk Revit. Una nueva metodología de trabajo para la AEC.

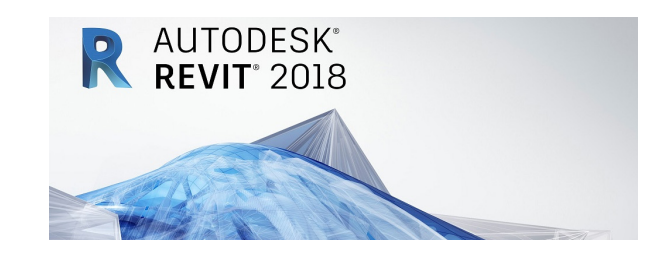

# MÓDULO 1 (1.5 HORAS)

#### ¿Qué es el BIM?

Explicación del nuevo paradigma que supone el BIM para la AEC como un proceso integrado que impacta a todos los niveles en la profesión del arquitecto. Estos cambios afectan a nivel formativo, contractual, ejecución en obra, gestión de la documentación...

## MÓDULO 2 (1.5 HORAS)

Metodología de trabajo en Revit. Bases para comenzar a proyectar.

Durante este módulos detallaremos los elementos principales de la interfaz de Revit, localizando todo los elementos que nos serán de ayuda para poder generar elementos arquitectónicos. Explicaremos el funcionamiento de Niveles y Rejillas, y las herramientas básicas para comenzar a proyectar.

# MÓDULO 3 (3 HORAS)

#### Familias de sistema

Estudiaremos como funcionan las familias de sistema. Éstas crean elementos básicos, con los que comenzaremos a proyectar. Son familias de sistema los muros, cubiertas, escaleras...

# MÓDULO 4 (3 HORAS)

#### Familias de sistema II

Continuaremos explicando en detalle cada una de las principales familias de sistema. Durante esta sesión, aplicaremos los conocimientos aprendidos para el desarrollo de un proyecto. Nos apoyaremos en el mismo para profundizar en el uso de las familias de sistema.

# MÓDULO 5 (1.5 HORAS)

Familias de componentes y familias in situ

Estudiaremos como funcionan estos otros tipos de familias. Son familias cargables, las que se crean y se modifican con normalidad en Revit. Éstas se crean como archivos RFA externos que se cargan para cada proyecto en específico. Continuación del proyecto iniciado en el módulo anterior.

#### Iniciación a Revit Architecture :

Iniciación al BIM a partir del software de Autodesk Revit. Una nueva metodología de trabajo para la AEC.

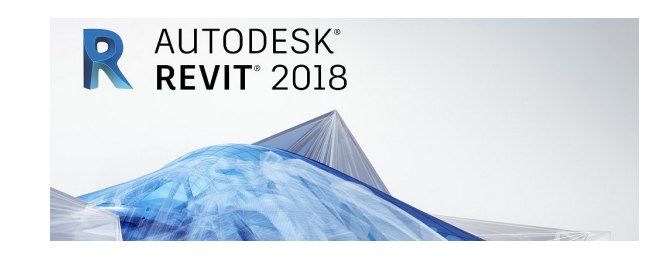

# MÓDULO 6 (1.5 HORAS)

#### Fases, filtros, tablas de planificación.

Durante este módulo estudiaremos el uso de las fases, como herramienta para la gestión del tiempo y las fases de proyecto. Aprenderemos a trabajar con las tablas de planificación como una heramienta más para el control de la información.

# **MÓDULO 7** (1.5 HORAS)

Vistas y Planos.

Aprenderemos como gestionar toda la información gráfica en revit, la generación de las vistas 2d, plantas, alzados, axonometrías y las anotaciones, cotas y detalles.

# MÓDULO 8 (1.5 HORAS)

Iluminación y renderizado

En módulo, se explicará como aplicar texturas. También veremos como iluminar la escena como paso previo al renderizado del proyecto que hemos estado desarrollando a lo largo del curso.

# **MÓDULO 9** (1.5 HORAS)

#### Mediciones y Presupuestos

Analizaremos diferentes alternativas para la elaboración de mediciones y presupuestos a partir de la información generada en Revit, tanto desde las tablas de planificación como en su vinculación con otros softwares como pueden ser Presto o Arquímedes.

# MÓDULO 8 (1.5 HORAS)

Una visión conjunta del proceso BIM

Utilizaremos esta última sesión para hacer un resumen de todo lo explicado durante el curso y resolver dudas particulares. Además valoraremos la evolución del BIM y sus futuros retos, así como analizar dónde se puede obtener más valor y qué inversiones debe acometer una firma en función de su tamaño para la implementación de este sistema de trabajo.